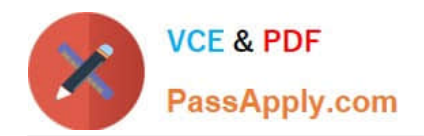

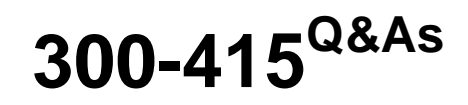

Implementing Cisco SD-WAN Solutions (ENSDWI)

# **Pass Cisco 300-415 Exam with 100% Guarantee**

Free Download Real Questions & Answers **PDF** and **VCE** file from:

**https://www.passapply.com/300-415.html**

100% Passing Guarantee 100% Money Back Assurance

Following Questions and Answers are all new published by Cisco Official Exam Center

**C** Instant Download After Purchase **83 100% Money Back Guarantee** 

- 365 Days Free Update
- 800,000+ Satisfied Customers

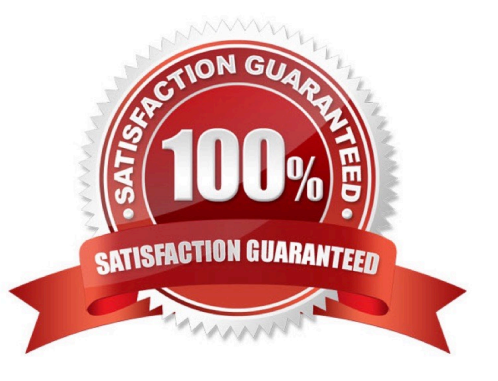

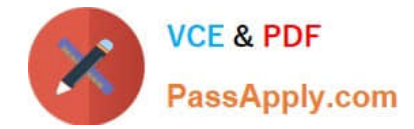

# **QUESTION 1**

Which two products are used to deploy Cisco WAN Edge Router virtual platforms? (Choose two.)

- A. HP ProLiant DL360 Generatton10 running HP-UX
- B. Cisco ENCS 5000 Series
- C. Sun SPARC Node running AIX
- D. Cisco UCS
- E. Sun Enterprise M4000 Server running Sun Solans

Correct Answer: AD

https://www.cisco.com/c/en/us/products/collateral/routers/5400-enterprise-network-compute-system/datasheetc78-738512.html

#### **QUESTION 2**

Refer to the exhibit.

```
LAB-ROUTER#show ip route vrf 100
Gateway of last resort is 10.1.9.2 to network 0.0.0.0
m^{\star}0.0.0.0/0 [251/0] via 10.1.9.2, 06:10:53
                 [251/0] via 10.1.9.3, 06:10:5310.80.6.0/24
\circ[110/300] via 172.19.75.78, 20:35:33, GigabitEthernet0/0/2.10
            [110/300] via 172.19.75.66, 1w0d, GigabitEthernet0/0/1.11
         10.80.56.0/24
\circ[110/300] via 172.19.75.78, 20:35:33, GigabitEthernet0/0/2.10
            [110/300] via 172.19.75.66, 1w0d, GigabitEthernet0/0/1.11
```
The network administrator has configured a centralized topology policy that results in the displayed routing table at a branch office. Which two configurations are verified by the output? [Choose two.)

- A. The routing table is for the transport VPN.
- B. The default route is learned via OMP.
- C. This routing table is from a cEdge router.
- D. The default route is configured locally.
- E. The configured policy is adding a route tag of 300 to learned routes.

Correct Answer: BC

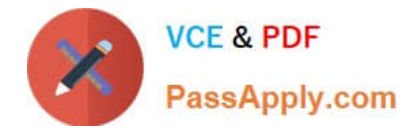

### **QUESTION 3**

An engineer builds a three-node vManage cluster and then realizes that multiple nodes are unnecessary for the size of the company. How should the engineer revert the setup to a single vManage?

A. Use the cluster conversion utility to convert to standalone vManage.

B. Restore vManage from the backup VM snapshot.

C. Leave the cluster as is and point to one vManage.

D. Remove two nodes from the three-node vManage cluster.

Correct Answer: D

Reference: https://sdwandocs.cisco.com/Product\_Documentation/vManage\_Help/Release\_18.1/Administration/Cluster\_Management

## **QUESTION 4**

How is multicast routing enabled on devices in the Cisco SD-WAN overlay network?

A. The WAN Edge routers originate multicast service routes to the vSmart controller via OMP, which then forwards joins for requested multicast groups based on IGMP v2 or v3 toward the source or PIM-RP as specified in the original PIM join message.

B. The WAN Edge routers originate multicast service routes to the vSmart controller via OMP, which then forwards joins for requested multicast groups based on IGMP v1 or v2 toward the source or PIM-RP as specified in the original PIM join message.

C. The vSmart controller originates multicast service routes to the WAN Edge routers via OMP, which then forwards joins for requested multicast groups based on IGMP v1 or v2 toward the source or PIM-RP as specified in the original PIM join message.

D. The vSmart controller originates multicast service routes to the WAN Edge routers via OMP, which then forwards joins for requested multicast groups based on IGMP v2 or v3 toward the source or PIM-RP as specified in the original PIM join message.

Correct Answer: A

Reference: https://www.cisco.com/c/en/us/td/docs/routers/sdwan/configuration/routing/ios-xe-17/routing-book-xe/mmulticast-routing.html

# **QUESTION 5**

Which vBond system configuration under VPN 0 allows for a routable public IP address even if the DNS name, hostname, or IP address of the vBond orchestrator are omitted?

#### A. WAN

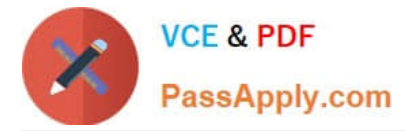

- B. local
- C. dns-name
- D. vbond-only
- Correct Answer: B

[Latest 300-415 Dumps](https://www.passapply.com/300-415.html) [300-415 Practice Test](https://www.passapply.com/300-415.html) [300-415 Exam Questions](https://www.passapply.com/300-415.html)